### Twitter Thread by

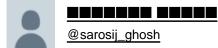

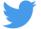

# 

#### A THREAD ■

#### Please Like and Re-Tweet. It took a lot of effort to put this together.

#### #StockMarket #TradingView #trading #watchlist #Nifty500 #stockstowatch

STEP 1: Download the #TradingView application on your mobile phone, and login into your account. One thing to note is that the web version doesn't let you add multiple watchlists, but the mobile version does.

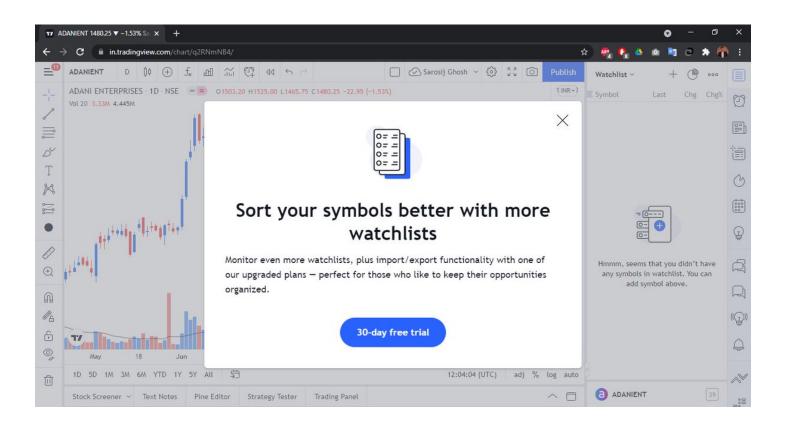

STEP 2: Open #TradingView on your mobile and add all the watchlists that I'll provide you with. I have attached a sample video on how you can add different #watchlist with the mobile app.

5:35 PM | 0.8KB/s 🕓 🗖

all 😤 💽 25%

Ξ

## Watchlist

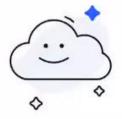

There are no symbols in this watchlist

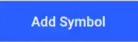

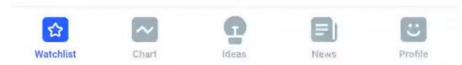

Step 3: After adding the watchlists on the mobile app, refresh #TradingView on your desktop and voilà, you'll have the multiple watchlists you added on your mobile app directly on your desktop.

[Note: I added only 3 watchlists just to show you how it is done]

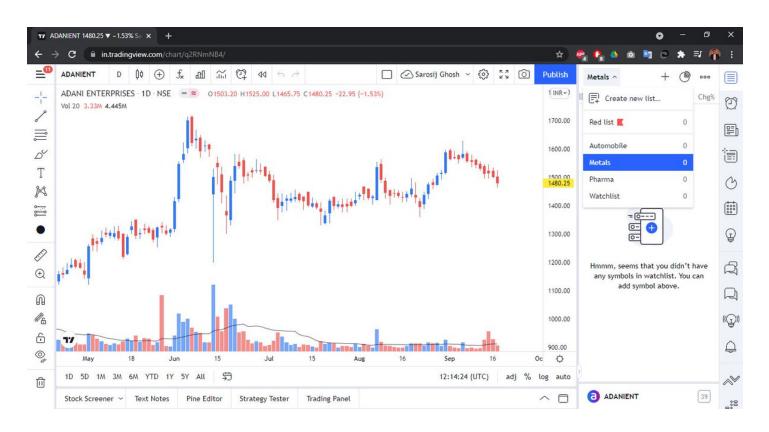

STEP 4: After you have added all the different sector watchlists, now its time to add the #stocks of that particular sector. This is not as tiring as adding the #watchlist with your mobile, you just have to copy and paste. [Note: Remove the last comma]

|    | → C 🔒 docs.google                              | .com/spreadshe   | ets/d/1jfp60xM86EG              | DbtJLieb324XolUokGNfNc4oZ2iAySF8/edit#gid=255882406              |   | ର ଜ |   | A 10 | i 🔤 d | • ★ =  | A |
|----|------------------------------------------------|------------------|---------------------------------|------------------------------------------------------------------|---|-----|---|------|-------|--------|---|
|    | Nifty 500 - Tradingview Wa                     | tchlist 🕁 🖻      | 0                               |                                                                  |   |     |   |      |       |        |   |
|    | File Edit View Insert Format                   |                  |                                 | s seconds ago                                                    |   |     |   |      |       | â Shar | e |
| _  | ~ ➡ ₱ 100% - S %                               | .0 .00 123 - Ari | al v 10 v                       | Β <i>Ι</i> 중 Α À ⊞ 표 · Ξ · 土 · 냔 · ▷· 💿 🗉 ♡ · Σ -                |   |     |   |      |       |        |   |
| D  | -   fx   =C28 ","                              |                  |                                 |                                                                  |   |     |   |      |       |        |   |
| i. | - JA                                           | 9                | c                               | E                                                                | F | 9   | н | 1    |       |        | ¢ |
|    | Company Name                                   | NSE Code         | CODE                            | PASTE THIS TO TRADINGVIEW [From =E2:E30] [Remove the last comma] |   |     |   |      |       |        |   |
|    | Amara Raja Batteries Ltd.                      | AMARAJABAT       | NSE:AMARAJABAT                  | NSE:AMARAJABAT,                                                  |   |     |   |      |       |        |   |
| t  | Apollo Tyres Ltd.                              | APOLLOTYRE       | NSE:APOLLOTYRE                  | NSE:APOLLOTYRE.                                                  |   |     |   |      |       |        |   |
|    | Asahi India Glass Ltd.                         | ASAHIINDIA       | NSE:ASAHIINDIA                  | NSE:ASAHIINDIA,                                                  |   |     |   |      |       |        |   |
| 1  | Ashok Leyland Ltd.                             | ASHOKLEY         | NSE:ASHOKLEY                    | NSE:ASHOKLEY,                                                    |   |     |   |      |       |        |   |
|    | Bajaj Auto Ltd.                                | BAJAJ-AUTO       | NSE:BAJAJ-AUTO                  | NSE:BAJAJ-AUTO,                                                  |   |     |   |      |       |        |   |
|    | Balkrishna Industries Ltd.                     | BALKRISIND       | NSE:BALKRISIND                  | NSE:BALKRISIND,                                                  |   |     |   |      |       |        |   |
|    | Bosch Ltd.                                     | BOSCHLTD         | NSE:BOSCHLTD                    | NSE:BOSCHLTD,                                                    |   |     |   |      |       |        |   |
|    | Ceat Ltd.                                      | CEATLTD          | NSE:CEATLTD                     | NSE:CEATLTD,                                                     |   |     |   |      |       |        |   |
|    | Eicher Motors Ltd.                             | EICHERMOT        | NSE:EICHERMOT                   | NSE:EICHERMOT,                                                   |   |     |   |      |       |        |   |
|    | Endurance Technologies Ltd.                    | ENDURANCE        | NSE:ENDURANCE                   | NSE:ENDURANCE,                                                   |   |     |   |      |       |        |   |
|    | Escorts Ltd.                                   | ESCORTS          | NSE:ESCORTS                     | NSE:ESCORTS,                                                     |   |     |   |      |       |        |   |
|    | Exide Industries Ltd.                          | EXIDEIND         | NSE:EXIDEIND                    | NSE:EXIDEIND,                                                    |   |     |   |      |       |        |   |
| -  | Hero MotoCorp Ltd.                             | HEROMOTOCO       | NSE:HEROMOTOCO<br>NSE:JKTYRE    | NSE:HEROMOTOCO,                                                  |   |     |   |      |       |        |   |
|    | JK Tyre & Industries Ltd.<br>JTEKT India Ltd.  | JKTYRE           | NSE:JKTYRE<br>NSE:JTEKTINDIA    | NSE:JKTYRE,<br>NSE:JTEKTINDIA.                                   |   |     |   |      |       |        |   |
| -  | JIEKT India Ltd.<br>Jamna Auto Industries Ltd. | JAMNAAUTO        | NSE:JTEKTINDIA<br>NSE:JAMNAAUTO | NSEJTEKTINDIA,<br>NSEJAMNAAUTO.                                  |   |     |   |      |       |        |   |
| -  | Jamna Auto Industries Ltd.<br>MRF Ltd.         | MRF              | NSE:JAMNAAUTO<br>NSE:MRF        | NSE:JAMNAAUTO,<br>NSE:MRF.                                       |   |     |   |      |       |        |   |
| -  | Mahindra & Mahindra Ltd.                       | M8M              | NSE:M&M                         | NSE:M&M.                                                         |   |     |   |      |       |        |   |
|    | Maruti Suzuki India Ltd.                       | MARUTI           | NSE:MARUTI                      | NSE:MARUTI                                                       |   |     |   |      |       |        |   |
|    | Minda Corporation Ltd.                         | MINDACORP        | NSE:MINDACORP                   | NSE:MINDACORP.                                                   |   |     |   |      |       |        |   |
|    | Minda Industries Ltd.                          | MINDAIND         | NSE:MINDAIND                    | NSE:MINDAIND.                                                    |   |     |   |      |       |        |   |
|    | Sundaram Clayton Ltd.                          | SUNCLAYLTD       | NSE:SUNCLAYLTD                  | NSE:SUNCLAYLTD.                                                  |   |     |   |      |       |        |   |
|    | Sundram Fasteners Ltd.                         | SUNDRMFAST       | NSE:SUNDRMFAST                  | NSE:SUNDRMFAST,                                                  |   |     |   |      |       |        |   |
|    | Suprajit Engineering Ltd.                      | SUPRAJIT         | NSE:SUPRAJIT                    | NSE:SUPRAJIT,                                                    |   |     |   |      |       |        |   |
|    | TVS Motor Company Ltd.                         | TVSMOTOR         | NSE:TVSMOTOR                    | NSE:TVSMOTOR,                                                    |   |     |   |      |       |        |   |
|    | Tata Motors Ltd.                               | TATAMOTORS       | NSE:TATAMOTORS                  | NSE:TATAMOTORS,                                                  |   |     |   |      |       |        |   |
|    | Tube Investments of India Ltd.                 | TIINDIA          | NSE:TIINDIA                     | NSE:TIINDIA,                                                     |   |     |   |      |       |        |   |
|    | Varroc Engineering Ltd.                        | VARROC           | NSE:VARROC                      | NSE:VARROC,                                                      |   |     |   |      |       |        |   |
|    | WABCO India Ltd.                               | WABCOINDIA       | NSE:WABCOINDIA                  | NSE:WABCOINDIA,                                                  |   |     |   |      |       |        |   |
|    |                                                |                  |                                 |                                                                  |   |     |   |      |       |        |   |